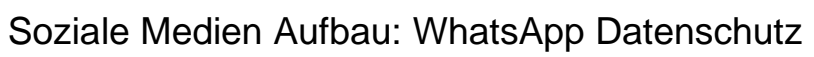

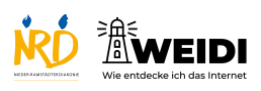

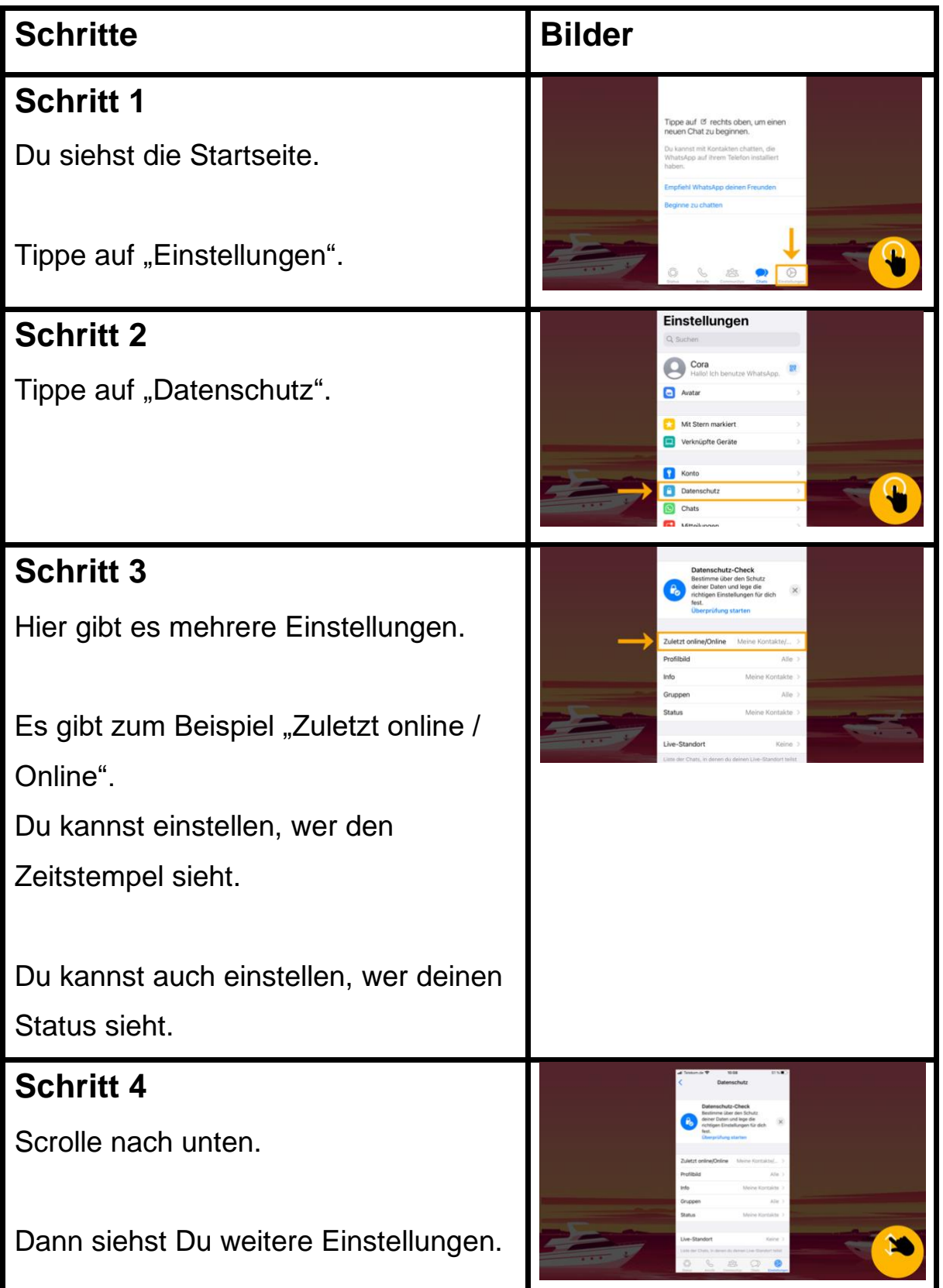

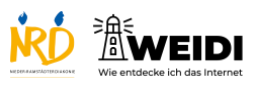

## Soziale Medien Aufbau: WhatsApp Datenschutz

## **Schritt 5** Du kannst zum Beispiel auch die Lesebestätigung ausschalten. Dann sieht man nicht, wenn Du eine Nachricht liest. **Der Artikel auf WEIDI**